#### **Research Work in Computational Pragmatics + Python Tutorial**

COMP-550 Sept 12, 2017

# **A Very (Very) Brief Intro to Machine Learning and Neural Networks**

- Three kinds of Machine Learning:
	- Supervised learning
	- Unsupervised learning
	- Reinforcement learning

- Input samples:  $x_i = \{x_{i1}, x_{i2}, x_{i3}, ...\}$  where an element  $x_{ii}$  is referred to as feature.
	- Can think of features as attributes that describe different properties of the input data.
- Corresponding output:  $y_i$  (label)
- Goal: Learn a function  $f(x)$  that approximates y – Classification: Output is discrete (classes)
	- Regression: Output is continuous

• Example: Spam detection

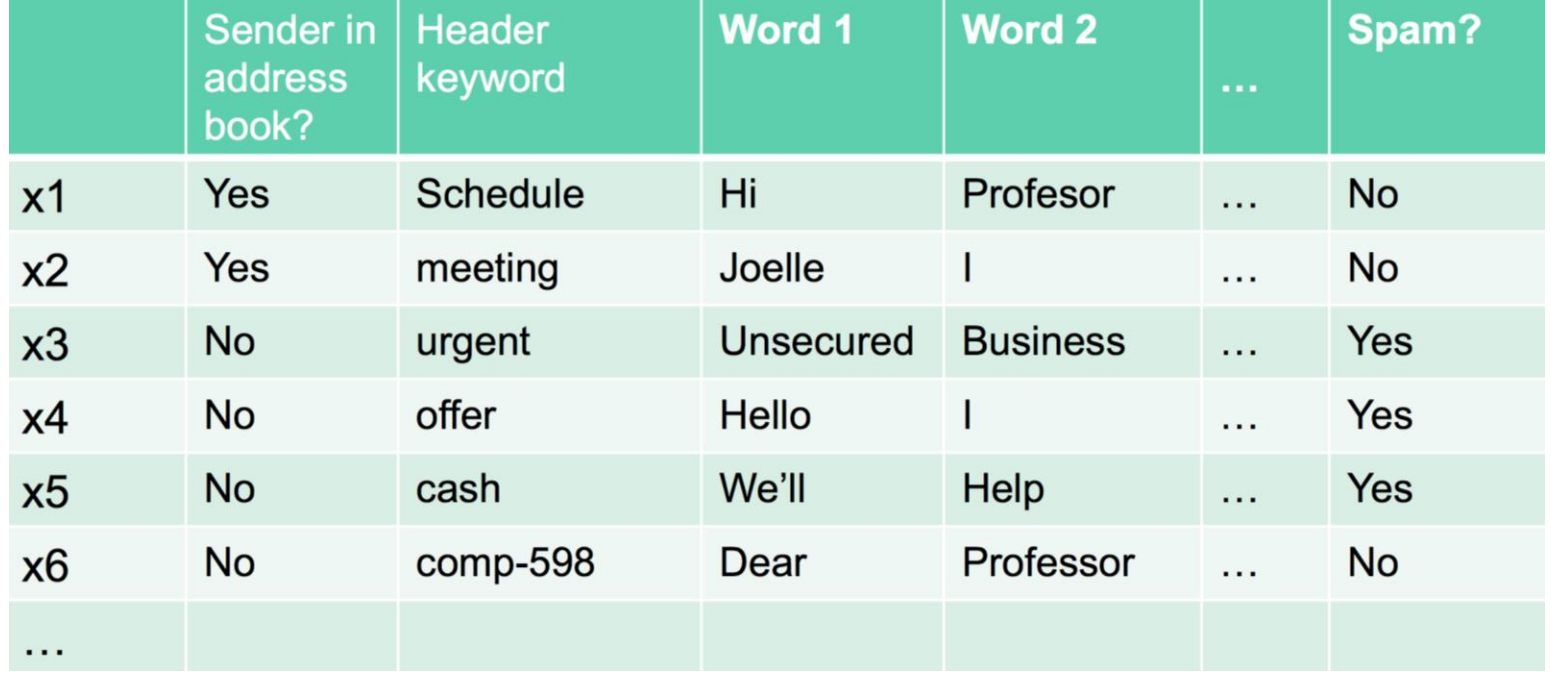

Source: J. Pineau, COMP 551, Lecture 1

- Other examples:
	- Recommending movies (based on different features, predict scores for movies in order to suggest a movie to the user)
	- Sentiment analysis (e.g., movie reviews -> positive or negative?)
	- Authorship attribution (Predicting which author wrote a specific text)

- Goal: Learn a function  $f(x)$  that approximates y
- One popular example of a function approximator is …

#### **Neural Networks**

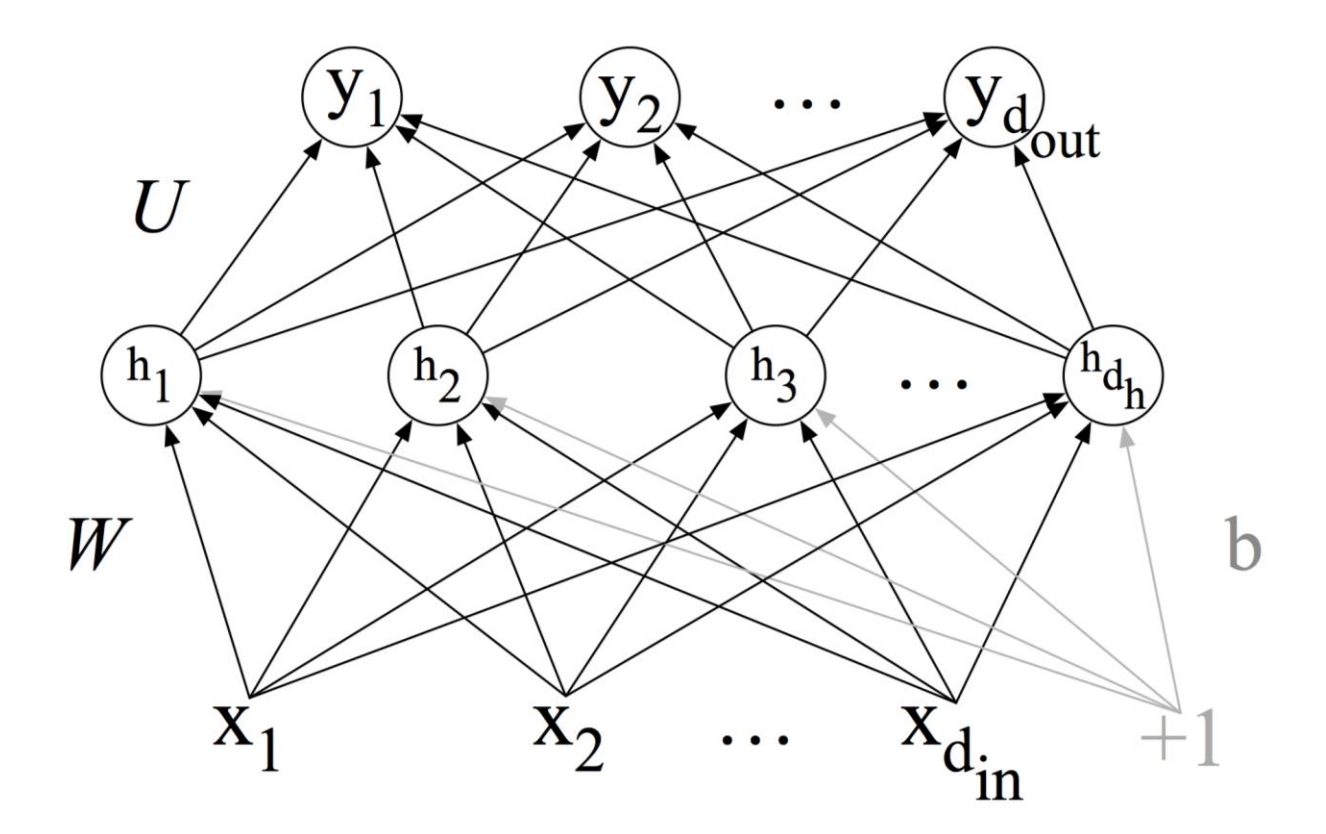

Source: Jurafsky & Martin, 3d edition, Figure 8.8

#### **Recurrent Neural Networks**

 $b<sup>0</sup>$  is fed to next layer

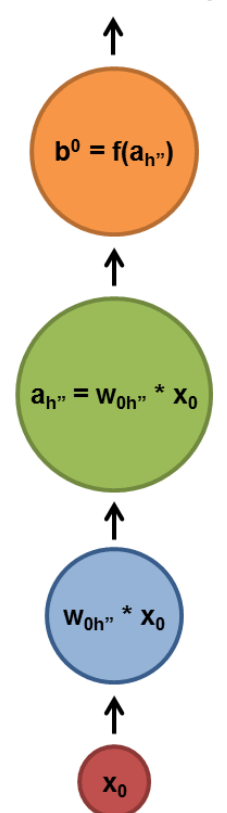

Source: [A Beginner's Guide to Recurrent Networks and LSTMs](https://deeplearning4j.org/lstm.html#a-beginners-guide-to-recurrent-networks-and-lstms)

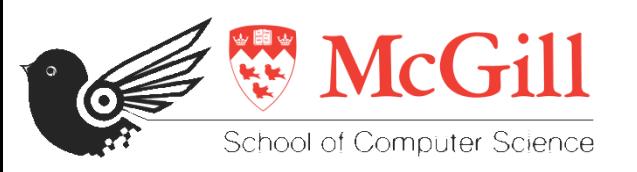

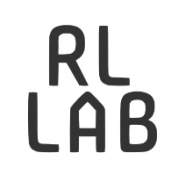

## **Capturing Pragmatic Knowledge in Article Usage Prediction using LSTMs**

Jad Kabbara, Yulan Feng & Jackie C.K. Cheung McGill University

## **RNNs and NLP**

- RNNs have been shown to be very good at modelling sequences of words.
- RNNs have been successful in many NLP tasks recently:
	- Language modeling (Mikolov et al., 2010)
	- Machine translation (Sutskever et al., 2014; Cho et al. 2014, Bahdanau at al. 2015)
	- Predicting function and content words (Hill et al., 2016)

#### **Our Work**

- Our interest in this work is to examine whether RNNs can be used to improve the modelling of pragmatic effects in language.
- Task: Definiteness prediction

#### **Definiteness Prediction**

- Definition: The task of determining whether a noun phrase should be definite or indefinite.
- One case (in English): Predict whether to use a definite article (the), indefinite article (a(n)), or no article at all.
- Applications: MT, summarization, L2 grammatical error detection and correction.

## **Why is it interesting linguistically?**

• Both contextual and local cues are crucial to determining the acceptability of a particular choice of article.

#### **Contextual Cues**

- "The" asserts existence and uniqueness of entity in context (Russell, 1905)
- Anaphoric nature; ability to trigger a presupposition about the existence of the NP in the discourse context (Strawson, 1950)

#### **Contextual Cues**

- Role of factors such as discourse context, familiarity, and information status
- Example:

*A/#the man entered the room. The/#a man turned on the TV.*

## **Non-Context-Dependent Factors**

- May block articles:
	- Demonstratives (e.g., this, that)
	- Certain quantifiers (e.g., no)
	- Mass counts (e.g., money)
- Conventions for named entities (which article to use, or whether to use an article at all):
	- The United Kingdom (definite article required)
	- Great Britain (no article allowed).

# **Our Questions**

- How much linguistic knowledge do we need to explicitly encode in a system that predicts definiteness?
- Can a statistical learner, such as RNNs, learn interpretable complex features for this prediction task?
- Can RNNs pick up on local and non-local cues?

## **Previous Work**

- Rely heavily on hand-crafted linguistic features:
	- Knight and Chander, 1994; Minnen et al., 2000; Han et al., 2006; Gamon et al., 2008
	- Turner and Charniak (2007) trained a parser-based language model on the WSJ and North American News Corpus.

#### **Previous State-of-the-Art**

- De Felice (2008): Learn a logistic regression classifier using 10 types of linguistic features
	- Example: Pick *(the?)* juiciest apple on the tree.

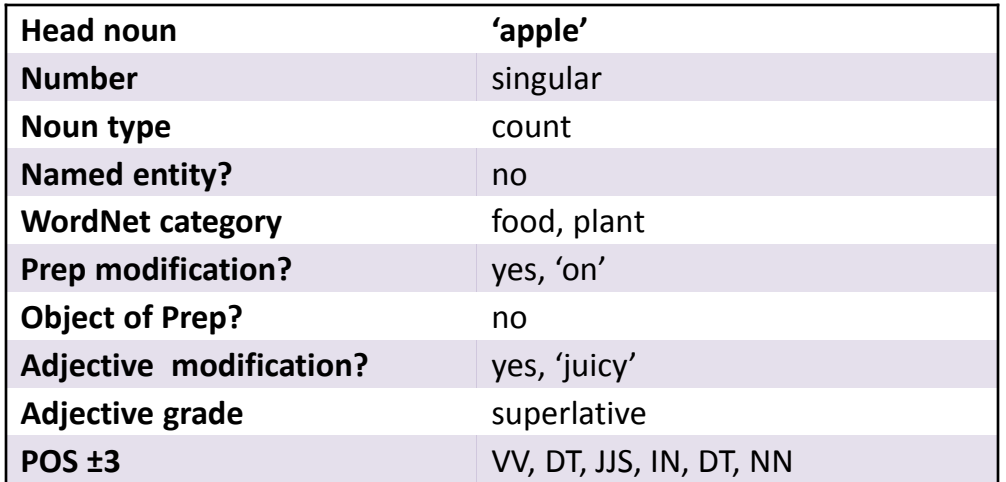

# **Our Approach: Deep Learning**

- A popular version of RNNs (LSTMs Hochreiter & Schmidhuber 1997)
- Two variants:
	- Vanilla model, Attention-based model
		- Attention: Loosely inspired by theories of human visual attention in which specific regions of interest have high focus compared to other regions and adopted in Neural Networks research (e.g., Bahdanau et al., 2014) for different reasons including better interpretability.

# **Our Approach: Deep Learning**

• LSTM-based recurrent neural network

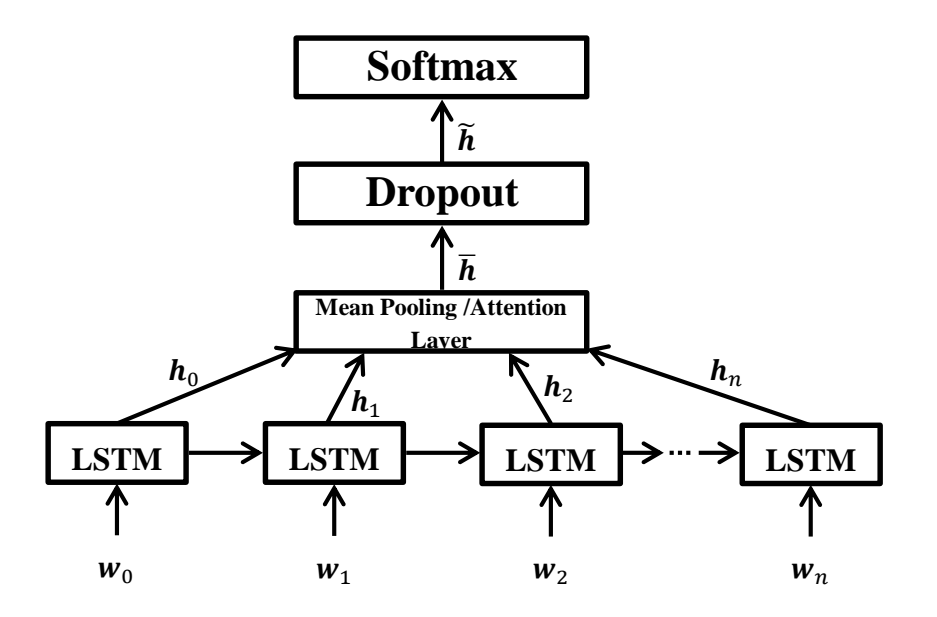

- Sample configuration for local context:
	- The set of tokens from the previous head noun of a noun phrase up to and including the head noun of the current noun phrase.

• Example: For six years, T. Marshall Hahn Jr. has made corporate acquisitions in the George Bush mode: kind and gentle.

• Example: For six years, T. Marshall Hahn Jr. has made corporate acquisitions in the George Bush mode: kind and gentle.

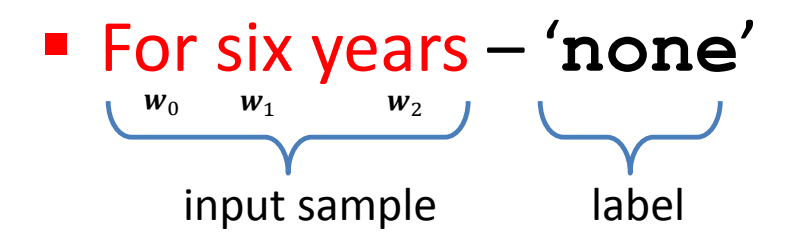

- Example: For six years, T. Marshall Hahn Jr. has made corporate acquisitions in the George Bush mode: kind and gentle.
	- For six years '**none**'

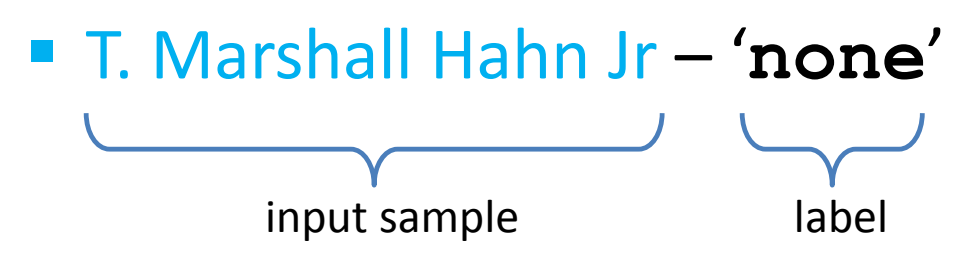

- Example: For six years, T. Marshall Hahn Jr. has made corporate acquisitions in the George Bush mode: kind and gentle.
	- For six years '**none**'
	- T. Marshall Hahn Jr '**none**'

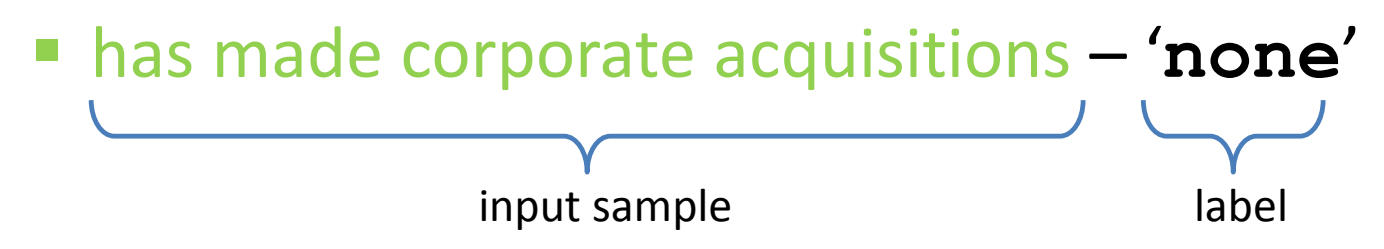

- Example. Tor six years, i. Marshall Hahn Jr. 1 made corporate acquisitions in the George bush mode: kind and ge • Example: For six years, T. Marshall Hahn Jr. has made corporate acquisitions in the George Bush mode: kind and gentle.
	- **•** For six years 'none For six years – '**none**'
	- T. Marshall Hahn Jr 'none' T. Marshall Hahn Jr '**none**'
	- has made corporate acquisitions 'none' has made corporate acquisitions '**none**'
	- in the George Bush mode 'the'.

#### **Extended Context**

• In addition to the "local context" tokens, add the preceding tokens such that the total number of tokens is a fixed number *N*.

#### **Extended Context**

• Consider 3<sup>rd</sup> sample of previous example(N=50): For six years, T. Marshall Hahn Jr. has made corporate acquisitions in the George Bush mode: kind and gentle.

… For six years, T . Marshall Hahn Jr. has made corporate acquisitions - **none**

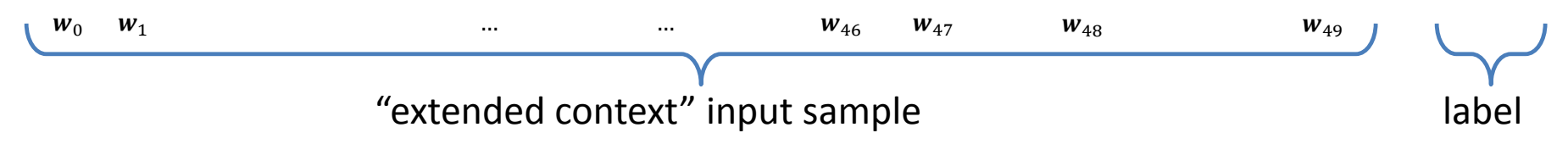

#### **Extended Context**

• Consider 3<sup>rd</sup> sample of previous example(N=50): For six years, T. Marshall Hahn Jr. has made corporate acquisitions in the George Bush mode: kind and gentle.

… For six years, T . Marshall Hahn Jr. has made corporate acquisitions - **none**

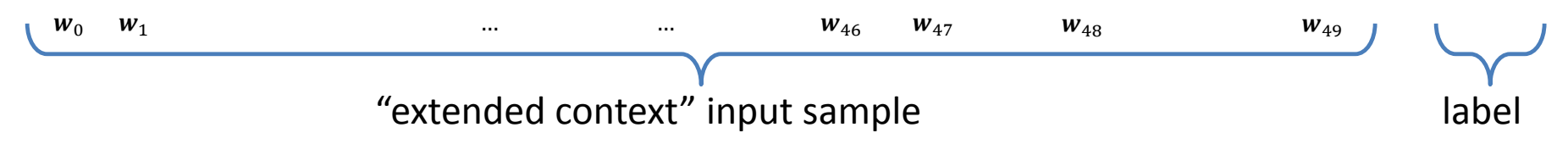

## **Experiment setup**

- Datasets:
	- Penn Treebank (PTB) WSJ articles
		- $\sim$  223k samples for training
		- $\cdot$  ~18k samples for development
		- $\sim$  22k samples for testing

## **Model Comparison**

- Baseline: Label all noun phrases with the most frequent class of none
- LogReg (de Felice, 2008)
- LSTM model (Attention? Context? Word embeddings? POS tags?)

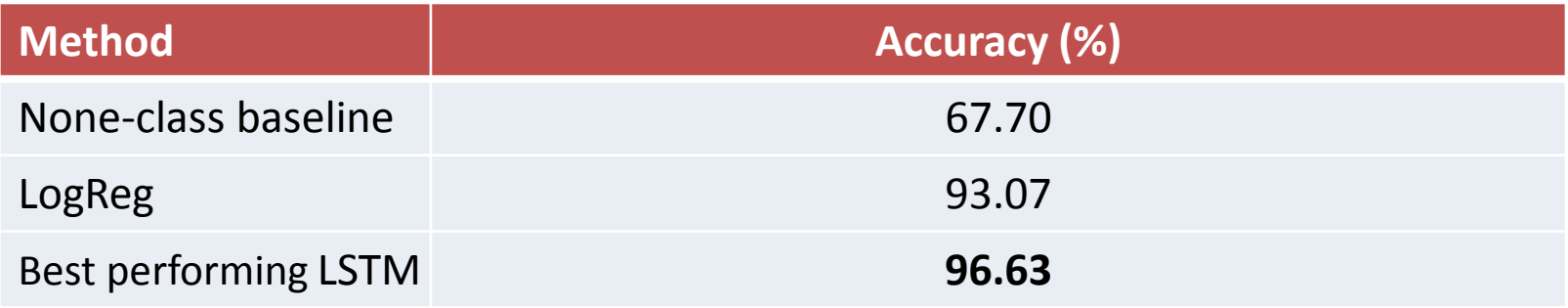

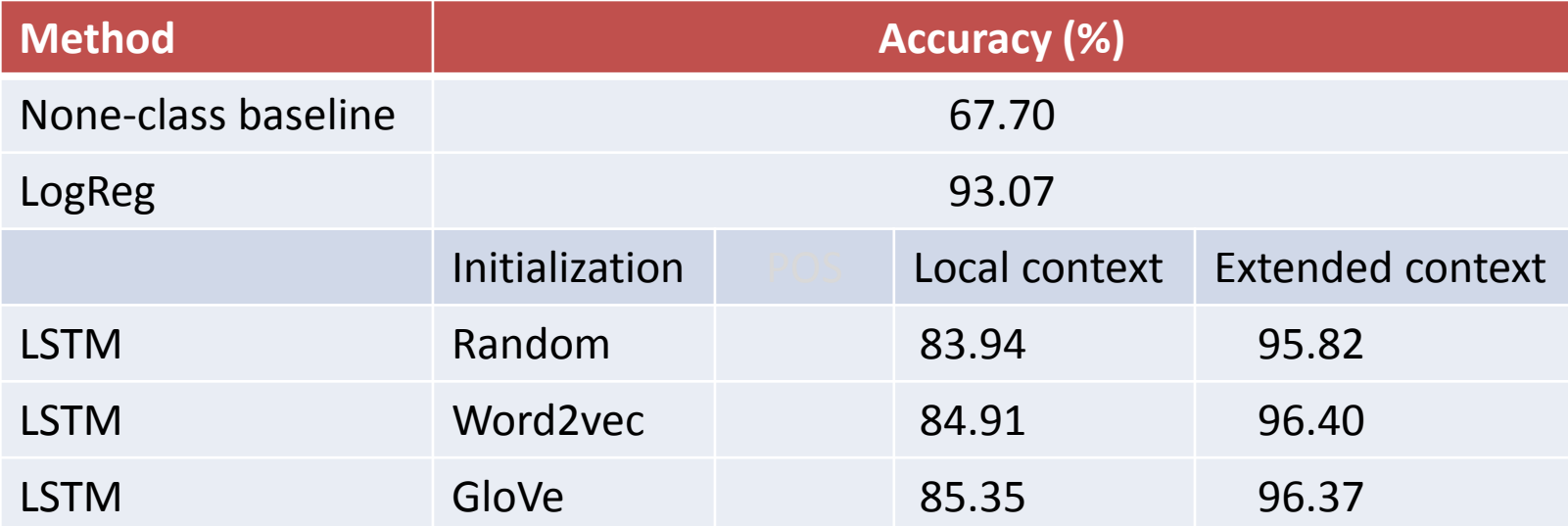

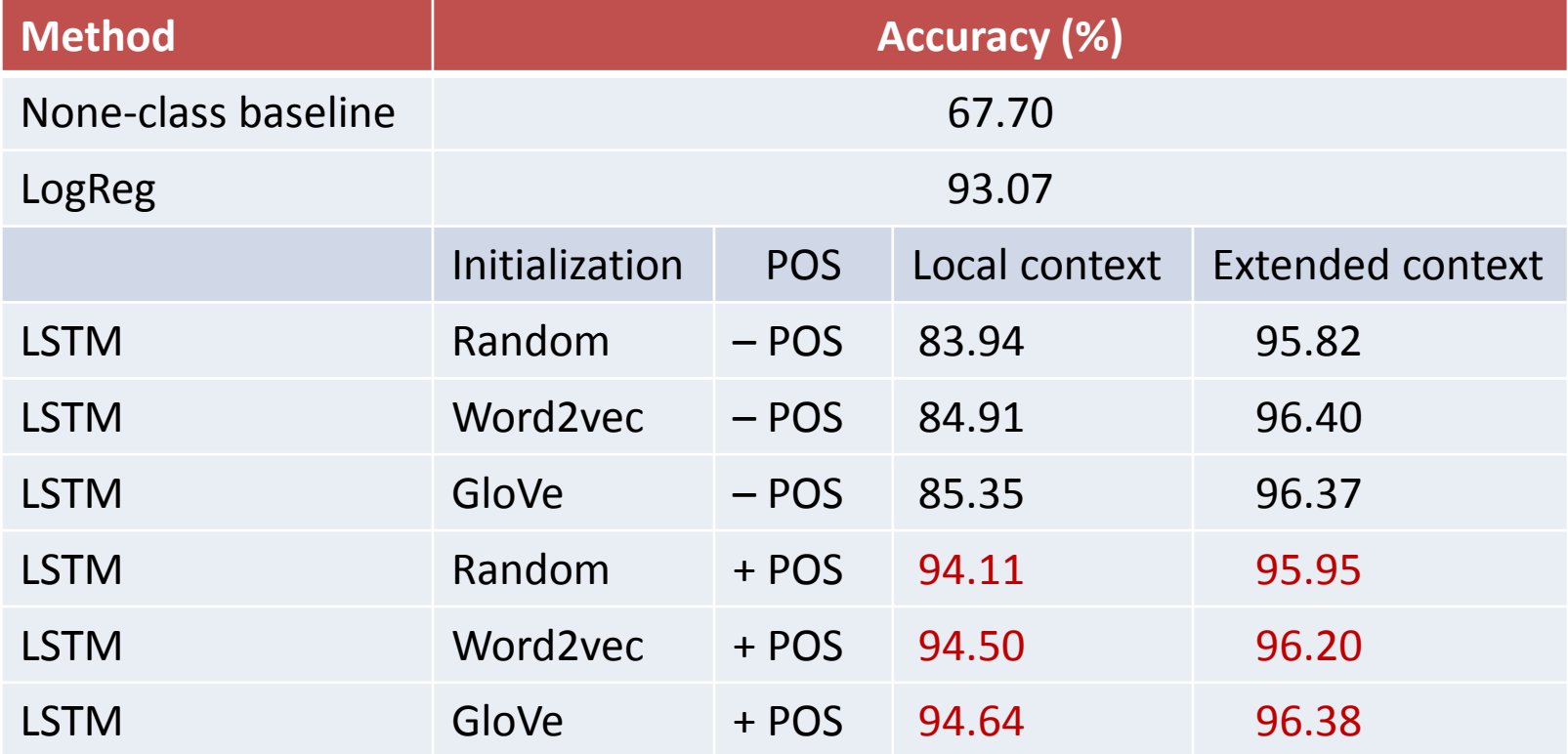

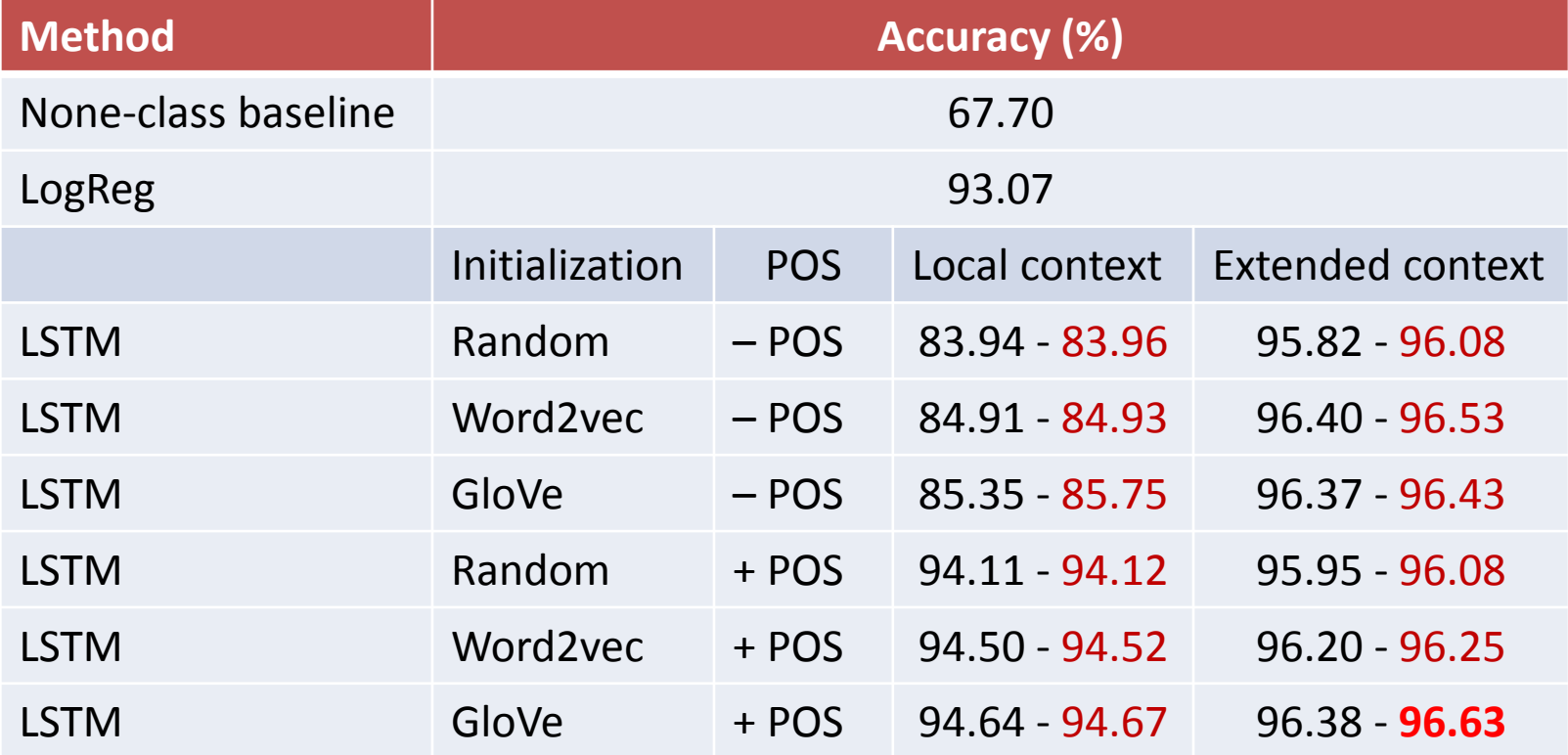

#### **Results: Named Entities**

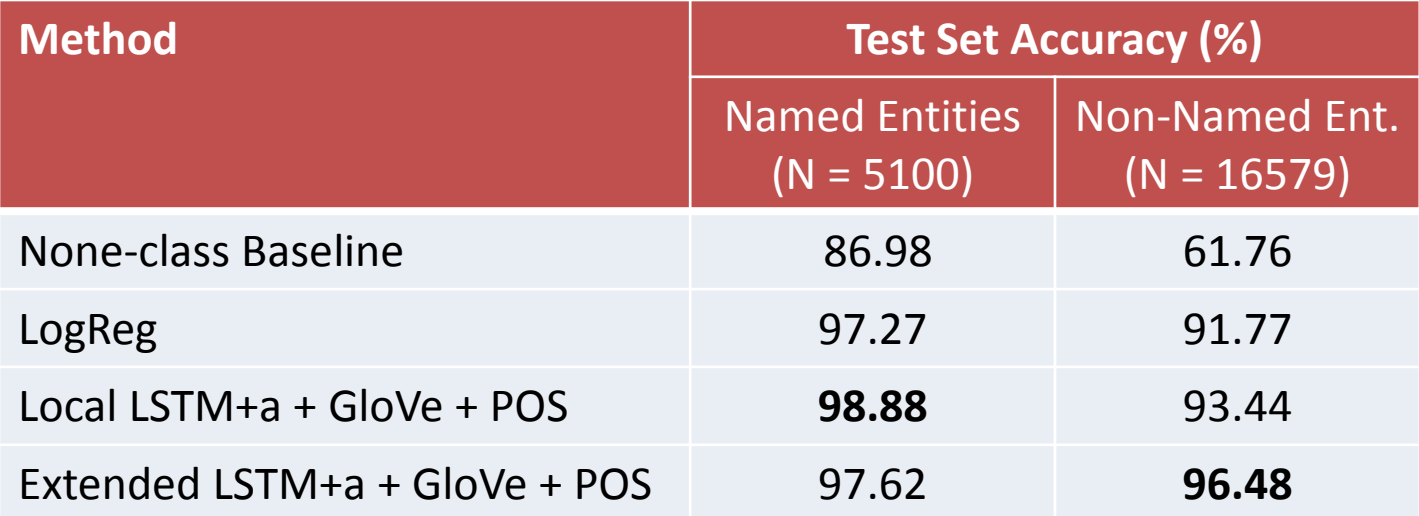

## **Context Analysis**

- Compare the best performing LSTM model that uses local context to the best performing LSTM model that uses "extended context".
- Investigate 200 samples out of the 957 samples that were incorrectly predicted by the former but correctly predicted by the latter.

## **Context Analysis**

- Group samples in two categories:
	- Simple cases where the decision can be made based on the noun phrase itself (e.g., fixed expressions, named entities)
	- Complex cases where contextual knowledge involving pragmatic reasoning is required (bridging reference, entity coreference involving synonymy)

## **Context Analysis**

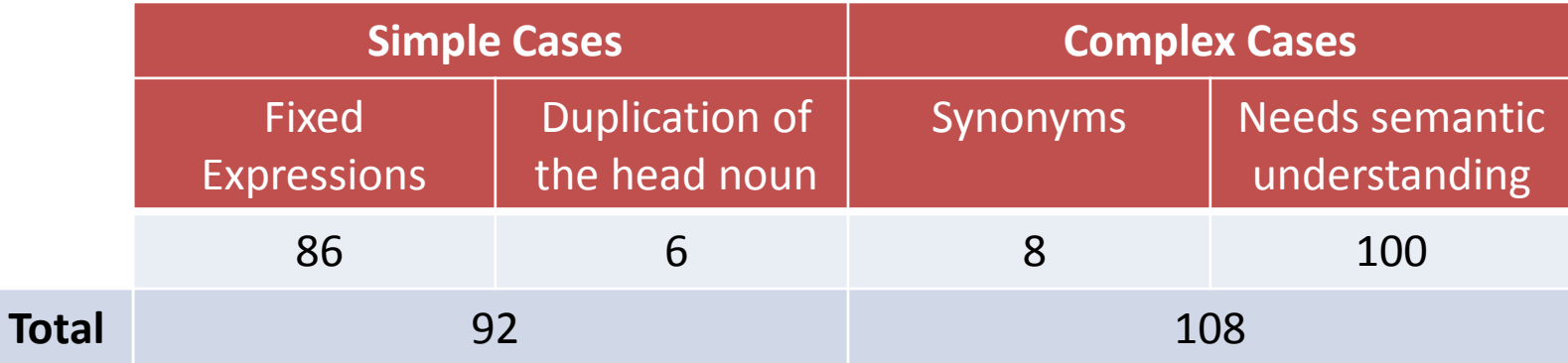

## **Attention-based Analysis**

Some snippets of text showing samples that were *correctly* predicted by the model using extended context but *incorrectly* predicted by the model using local context

### **Attention-based Analysis**

... net income for the third quarter of 16.8 million or 41 cents a share reflecting [a] broad-based improvement in the company's core businesses. Retail profit surged but the company *[sic]* it was only a modest contributor to third-quarter results. A year ago, net, at **the** New York investment banking firm ...

*Note: Underlined words received the highest attention weights*

#### **Attention-based Analysis**

... companies. In a possible prelude to the resumption of talks between Boeing Co. and striking Machinists union members, a federal mediator said representatives of the two sides will meet with him tomorrow. It could be a long meeting or it could be a short one, said Doug Hammond, the mediator ...

*Note: Underlined words received the highest attention weights*

## **Conclusion**

- State of the art for article usage prediction
	- LSTM networks can learn complex dependencies between inputs and outputs for this task.
	- Explicitly encoding linguistic knowledge doesn't seem to hurt, but it doesn't help much either.
	- Providing more context improves the performance

#### **Future Work**

- Interesting applications in L1 vs L2 English
- Further experiments on predicting other linguistic constructions involving contextual awareness and presupposition.

# **Intro to Python**

- Widely used high-level, general-purpose programming language
- First version: 20 February 1991 (Older than some of you? :P)
	- Python 3 released in 2008
	- But we'll use Python 2.7
- Very important: It's all about indentation!
	- Wrong indentation will lead to an error

#### **If statement**

```
>>> x = int(raw_input("Please enter an integer: "))
Please enter an integer: 42
>>> if x < 0:
... x = 0
 ... print 'Negative changed to zero'
... elif x == 0:
... print 'Zero'
... elif x == 1:
   ... print 'Single'
... else:
       ... print 'More'
```
https://docs.python.org/2/tutorials/

# **For loops**

```
>>> # Measure some strings:
... words = ['cat', 'window', 'defenestrate']
>>> for w in words:
... print w, len(w)
...
cat 3
window 6
defenestrate 12
```
https://docs.python.org/2/tutorials/

## **Useful functions**

• The range function Useful if you do need to iterate over a sequence of numbers. It generates lists containing arithmetic progressions:

```
\gg \rightarrow \text{range}(10)[0, 1, 2, 3, 4, 5, 6, 7, 8, 9]>>> range(5, 10)
[5, 6, 7, 8, 9]
>>> range(0, 10, 3)
[0, 3, 6, 9]>>> a = ['Mary', 'had', 'a', 'little', 'lamb'] 
>>> for i in range(len(a)): 
       ... print i, a[i]
```
https://docs.python.org/2/tutorials/

#### **Useful functions**

• The split function

```
>> x = 'blue, red, green'>>> x.split(",")
['blue', 'red', 'green']
\gg a, b, c = x.\text{split} (",")
>>> a
'blue'
>>> b
'red'
>>> c
'green'
```
### **Useful functions**

• The join function

```
>> x = 'blue, red, green'>>> x.split(",")
\rightarrow\rightarrow\rightarrow a, b, c = x. split(",")
\sum s = "-"
>>> s.join([a,b,c])
'blue-red-green'
```
## **Classes and Objects**

- Objects are an encapsulation of variables and functions into a single entity.
- Objects get their variables and functions from classes.
- Classes are essentially a template to create your objects.

## **Classes and Objects**

• Simple example:

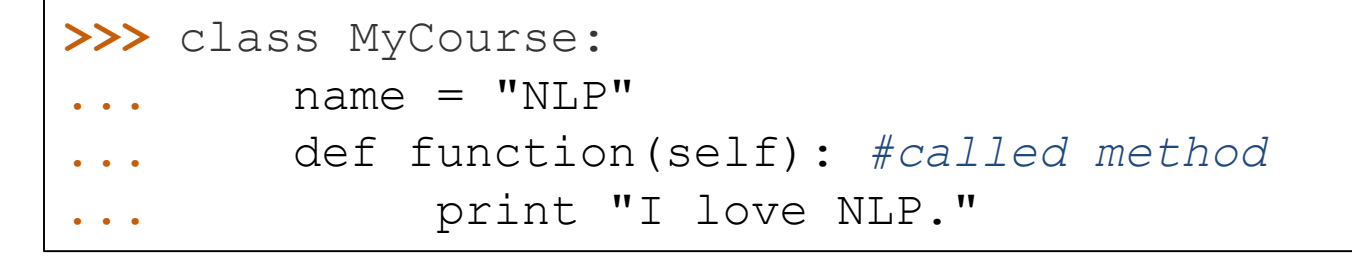

• Assign MyClass to an object:

#### **>>>** myObject = MyCourse()

Now the variable "myObject" holds an object of the class "MyCourse" that contains the variable and the function defined within the class called "MyCourse".

## **Classes and Objects**

• Accessing elements of an object

**>>>** myObject.name 'NLP'

```
>>> myOtherObject = MyCourse()
>>> myOtherObject.name = "comp599"
>>> print myOtherObject.name
comp599
```
# **Numpy**

- Fundamental package for scientific computing with Python.
- Has a powerful N-dimensional array object

```
>>> import numpy as np
\rightarrow \rightarrow x = np.array([1,2,3], [4,5,6]], np.int32)array([1, 2, 3],[4, 5, 6]])
```
• Many useful functions

# **Numpy**

- Array Slicing
	- Generate views of the data
	- Format: start : stop : step

```
>>> import numpy as np
\rightarrow \rightarrow x = np.array([1,2,3], [4,5,6]], np.int32)array([1, 2, 3],[4, 5, 6]\rightarrow \rightarrow \rightarrow \forall = x[:, 1]>>> y
array([2, 5])>>> z = np.array([0,1,2,3,4,5,6,7,8,9])
>>> z[1:7:2]
array([1, 3, 5])
```
#### **Scikit-learn**

- Machine Learning package in Python.
- Includes many classification, regression and clustering algorithms.
- Also, includes some datasets.

#### **Example: Linear Regression**

http://scikit-learn.org/stable/auto\_examples/linear\_model/plot\_ols.html

```
import numpy as np
from sklearn import datasets, linear_model
# Load the diabetes dataset
diabetes = datasets.load_diabetes()
```

```
# Use only one feature
diabetes X =np.newaxis, 2]
```

```
# Split the data into training/testing sets
diabetes X train = diabetes X[:-20]
diabetes X test = diabetes X[-20:]
```

```
# Split the targets into training/testing sets
diabetes y train = diabetes.target[-20]diabetes y test = diabetes.target[-20:]
```

```
# Create linear regression object
regr = linear model.LinearRegression()
```

```
# Train the model using the training sets
regr.fit(diabetes X train, diabetes y train)
```
#### *# The mean square error*

**print**("Residual sum of squares: *%.2f*"

```
np.mean((regr.predict(diabetes X test) - diabetes y test) ** 2))
                                                                         58
```
- Natural Language ToolKit
- Contains useful NLP tools such as stemmers, lemmatizers, parsers with a bunch of corpora

- Tokenizers
	- Divide string into lists of substrings.
	- For example, tokenizers can be used to find the words and punctuation in a string:

```
>>> from nltk.tokenize import word tokenize
```

```
>>> s = "Good muffins cost $3.88 in New York. Please buy
me two of them."
>>> word_tokenize(s)
['Good', 'muffins', 'cost', '$', '3.88', 'in', 'New', 
'York', '.', 'Please', 'buy', 'me', 'two', 'of', 'them', 
'.']
```
http://www.nltk.org/\_modules/nltk/tokenize.html

- Stemmers
	- Remove morphological affixes from words, leaving only the word stem.
- Example: Porter stemmer

```
>>> from nltk.stem.porter import *
>>> stemmer = PorterStemmer()
>>> plurals = ['caresses', 'flies', 'dies', 'mules','denied', 
'died', 'agreed', 'owned', 'humbled', 'sized', 'meeting', 'stating', 
'siezing', 'itemization', 'sensational', 'traditional', 'reference', 
'colonizer', 'plotted']
>>> singles = [stemmer.stem(plural) for plural in plurals]
>>> print(' '.join(singles))
caress fli die mule deni die agre own humbl size meet state siez
item sensat tradit refer colon plot
                             http://www.nltk.org/howto/stem.html 61
```
- Lemmatizers
	- Determine the lemma of words
- Example: WordNet Lemmatizer
- >>> **from nltk.stem import** WordNetLemmatizer

```
>>> wnl = WordNetLemmatizer()
>>> words = ['dogs', 'churches', 'aardwolves', 'abaci', 
'hardrock']
>>> lemmata = [wnl.lemmatize(word) for word in words]
>>> for lemma in lemmata: print lemma 
dog
church
aardwolf
abacus
hardrock http://www.nltk.org/ modules/nltk/stem/wordnet.html 62
```
#### **Final Notes**

- Acknowledgment: The first part of the lecture was presented at COLING 2016. Check out the paper on my website!
- Check out the [tutorial](http://nbviewer.jupyter.org/github/pierrelux/notebooks/blob/master/Machine learning in Python.ipynb), "*An intro to Applied Machine Learning in Python*", by fellow RL-labber Pierre-Luc Bacon.